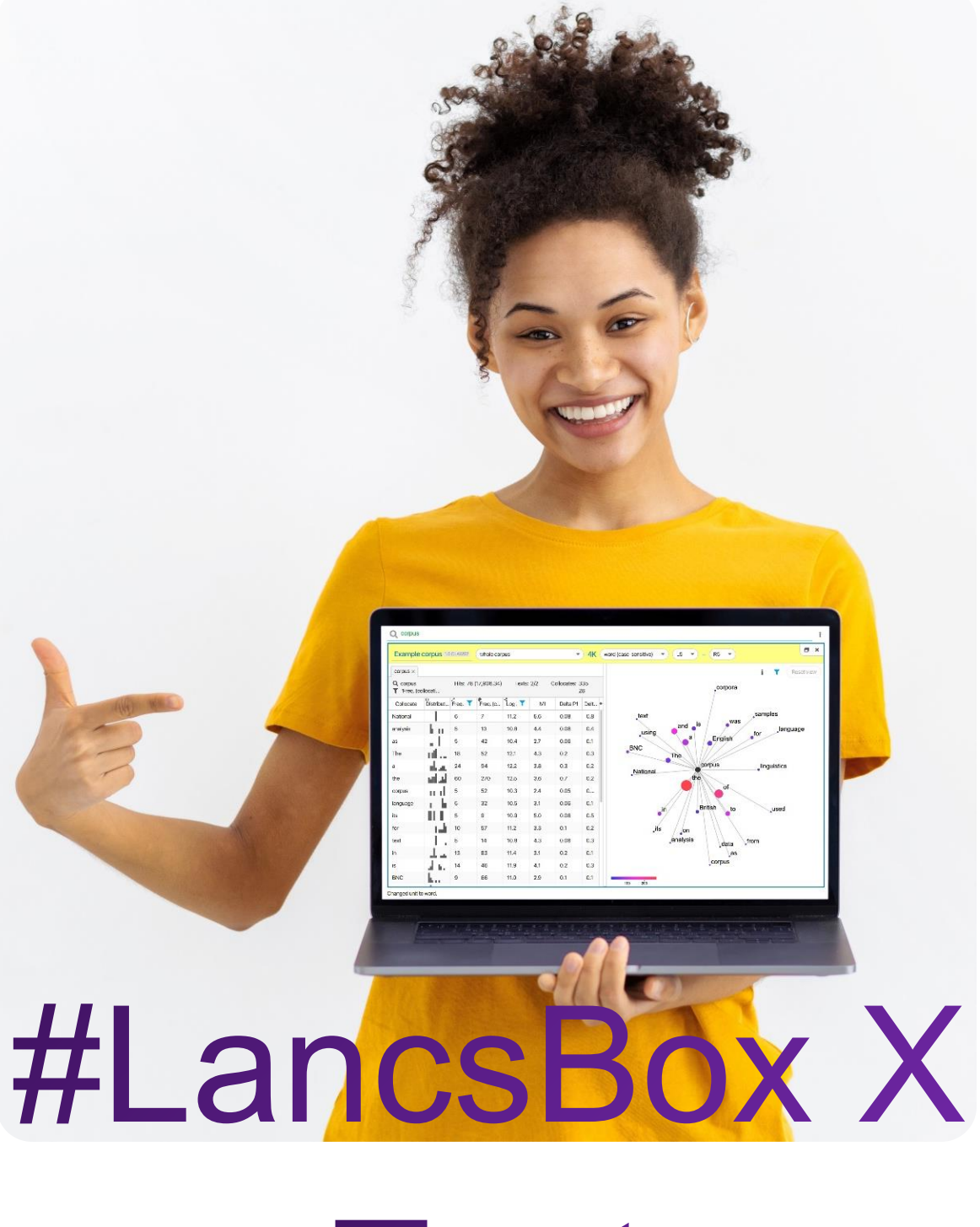

Text

## **Corpus overview**

 **Task 1**

In this task, you will explore the properties of individual texts in a corpus. Go to the Text tool in #LancsBox X and select the BNC2014 corpus (whole corpus). Provide the following information.

- 1. Number of files in the BNC2014 is
- 2. The **largest** file has \_\_\_\_\_\_\_\_\_\_\_\_\_\_\_\_\_\_ tokens.
- 3. The **smallest** file has \_\_\_\_\_\_\_\_\_\_\_\_\_\_\_\_\_\_ tokens.
- 4. The number of files that are equal or larger than 10,000 words is \_\_\_\_\_\_\_\_\_\_\_
- 5. The **most** lexically diverse file in **Academic prose** is **the accuracy of the MATTR**<sub>50</sub>
- 6. The **least** lexically diverse file in **Informal speech** is \_\_\_\_\_\_\_\_\_\_\_\_\_\_with MATTR<sub>50</sub>

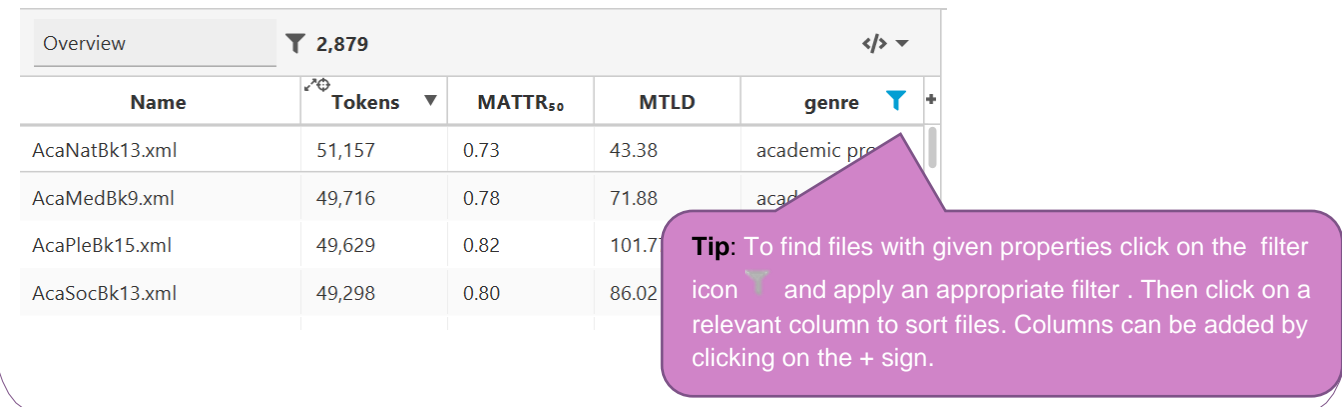

# Lexical diversity

There are a number of lexical diversity measures showing the range of different words in a text. For the comparison of files of varying sizes, we need to go beyond a simple Type/token ratio (TTR) and compute more sophisticated measures such as Moving average type/token ration (MATTR) or a Measure of textual lexical diversity (MTLD).

**Type/token ratio (TTR)** expresses the proportion of types relative to the proportion of tokens. It is calculated by dividing the number of types in a text or corpus by the number of tokens. It decreases with text size so it cannot be used to compare texts of different sizes in a corpus.

**Moving average type/token ration (MATTR)** is calculated by dividing a text into standard sized overlapping segments (e.g. 50 words in MATTR<sub>50</sub>) as a window moves through the file one token at a time. TTR is calculated for each overlapping segment and then the mean value of the TTRs is taken. MTTR is suitable for comparing texts of different sizes.

**Measure of textual lexical diversity (MTLD)** is the mean number of words in a text that maintain a given TTR value of .72.

#### **Task 2 Distribution of linguistic features in texts**

In the BNC2014, search for occurences of the past tense using the smart search PAST\_TENSE ( don't' forget to include the underscore). Answer the following questions:

1. In how many texts does the **past tense** occur? \_\_\_\_\_\_\_\_\_\_\_\_\_\_\_\_\_\_\_\_\_\_\_\_\_\_\_\_\_\_\_\_\_\_\_

2. In how many texts does the **past tense** occur with a relative frequency that is higher than the average

relative frequency for the whole corpus?

- 3. In how many newspaper texts does the past tense occur at least once? \_\_\_\_\_\_\_\_\_\_\_\_\_\_\_\_\_\_\_\_\_\_\_\_\_
- 4. In how many newspaper texts doesn't the past tense occur at all? \_\_\_\_\_\_\_\_\_\_\_\_\_

### **Task 3**

# **Analysing individual texts**

In the BNC2014, find the text with the largest relative frequency of the search term  $fuct x^*$ . Provide information about this text.

- 1. Name of the text file: \_\_\_\_\_\_\_\_\_\_\_\_\_\_\_\_\_\_
- 2. Genre: \_\_\_\_\_\_\_\_\_\_\_\_\_\_\_\_\_\_
- 3. Source: \_\_\_\_\_\_\_\_\_\_\_\_\_\_\_\_\_\_\_
- 4. The swearword fuck\* occurs \_\_\_\_\_\_\_\_\_\_times in the text, which has \_\_\_\_\_\_\_\_\_\_tokens.

\_\_\_\_\_\_\_\_\_\_\_\_\_\_\_\_\_\_\_\_\_\_\_\_\_\_\_\_\_\_\_\_\_\_\_\_\_\_\_\_\_\_\_\_\_\_\_\_\_\_\_\_\_\_\_\_\_\_\_\_\_\_\_\_\_\_\_\_\_\_\_\_\_\_\_\_\_\_\_\_\_

\_\_\_\_\_\_\_\_\_\_\_\_\_\_\_\_\_\_\_\_\_\_\_\_\_\_\_\_\_\_\_\_\_\_\_\_\_\_\_\_\_\_\_\_\_\_\_\_\_\_\_\_\_\_\_\_\_\_\_\_\_\_\_\_\_\_\_\_\_\_\_\_\_\_\_\_\_\_\_\_\_

\_\_\_\_\_\_\_\_\_\_\_\_\_\_\_\_\_\_\_\_\_\_\_\_\_\_\_\_\_\_\_\_\_\_\_\_\_\_\_\_\_\_\_\_\_\_\_\_\_\_\_\_\_\_\_\_\_\_\_\_\_\_\_\_\_\_\_\_\_\_\_\_\_\_\_\_\_\_\_\_\_

This means on average, an f-word occurs every \_\_\_\_\_\_\_\_\_ words.

5. The function of the swearwords in this context is

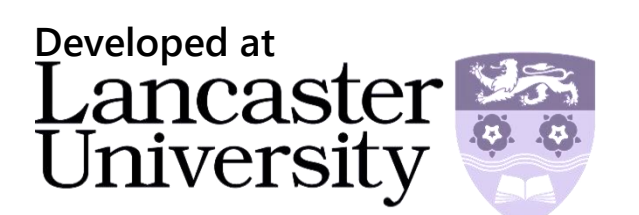